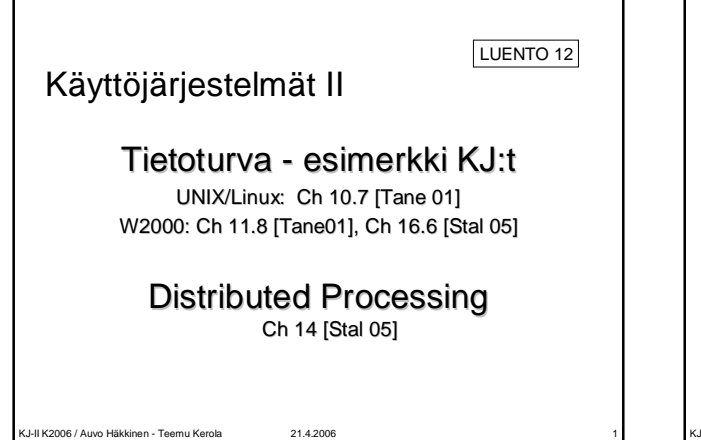

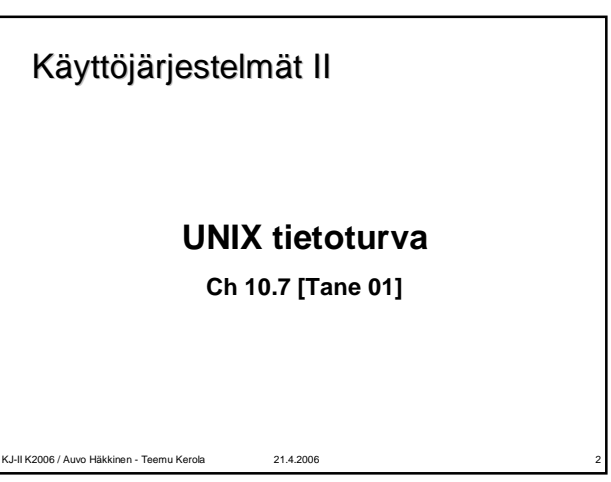

## **Unix tietoturva**

- <sup>n</sup> **Käyttäjän tunnistus, tiedot PCB:ssä** u UID (User ID)
	- <sup>F</sup> kokonaisluku 0-65535
	- u GID (Group ID)
- <sup>n</sup> **Tiedostossa vastaavasti**
- u omistaja, joka voi muuttaa oikeuksia
- u oikeudet omistajalle, ryhmälle ja muille
- <sup>n</sup> **Tiedoston käyttö: tarkista onko omistajalla/ryhmällä tarvittavat oikeudet tiedostoon**
- u tarkistus vain tiedoston avaamisen yhteydessä
- <sup>n</sup> **Kaikki KJ oliot ovat "tiedostoja"**

KJ-II K2006 / Auvo Häkkinen - Teemu Kerola 21.4.2006 3

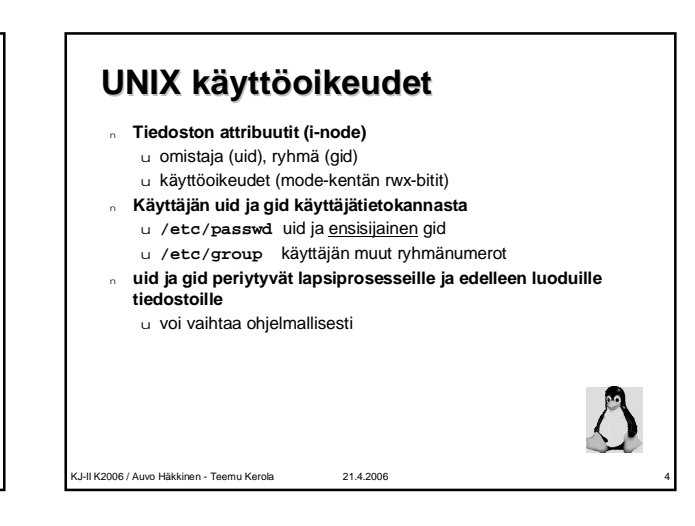

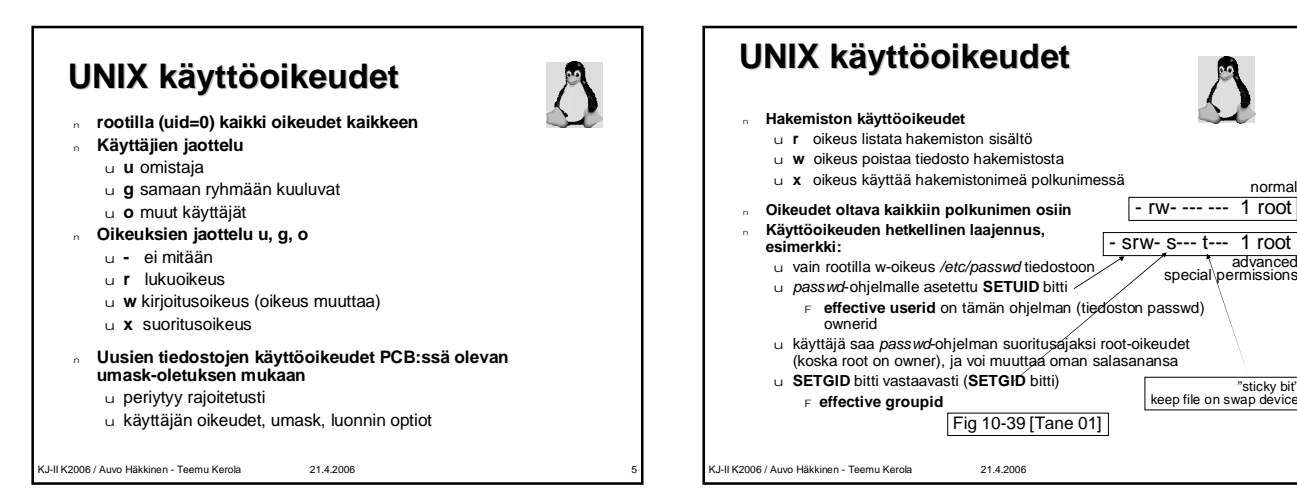

normal

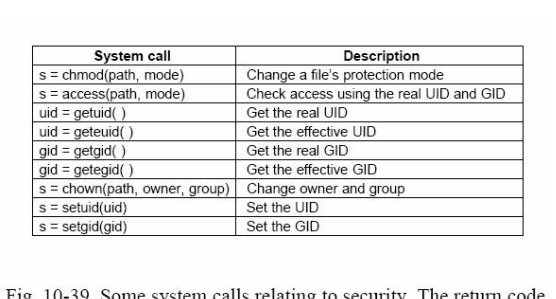

 $s$  is  $-1$  if an error has occurred; *uid* and *gid* are the UID and GID, respectively. The parameters should be self explanatory.

KJ-II K2006 / Auvo Häkkinen - Teemu Kerola 21.4.2006 7

[Tane 01]

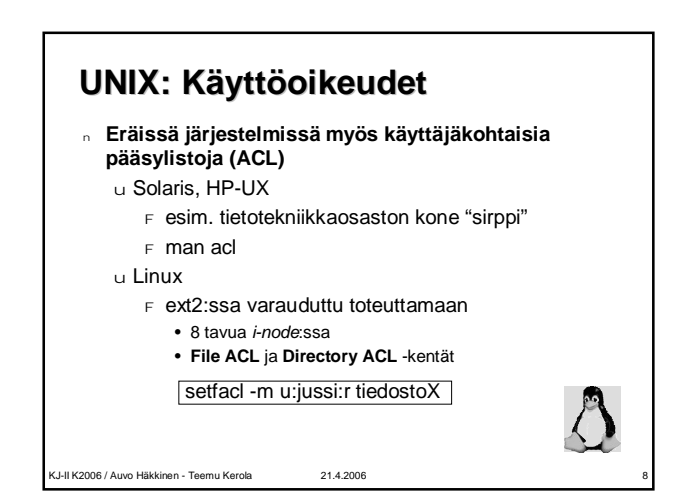

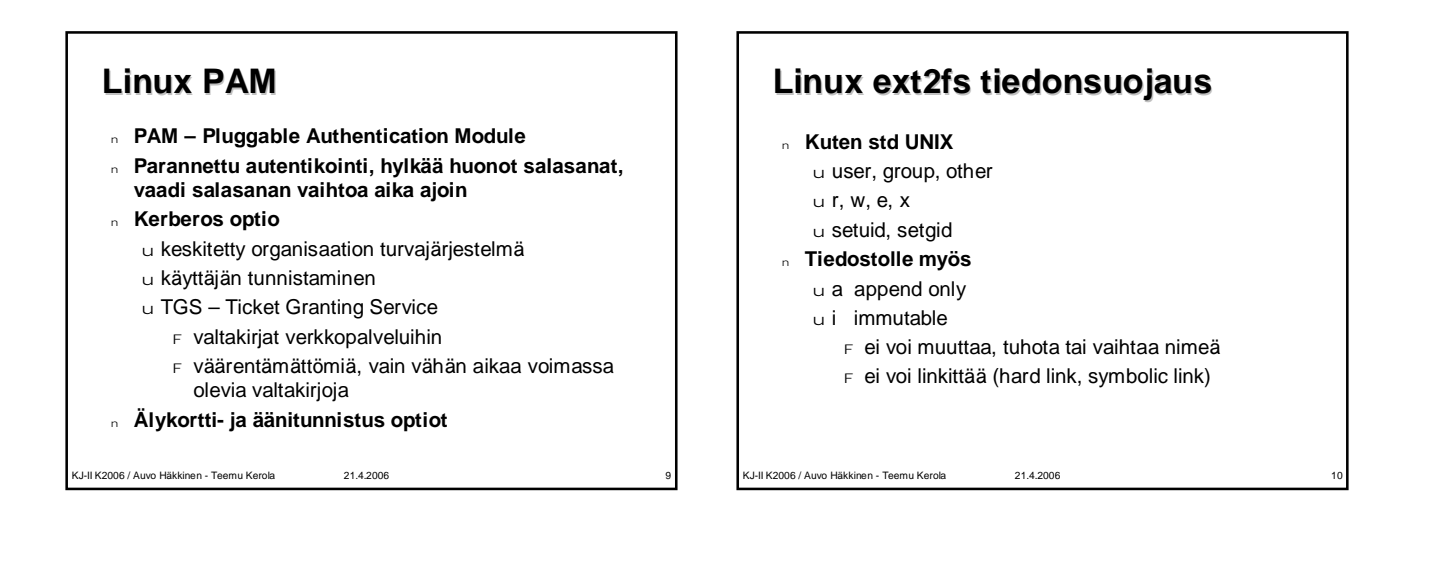

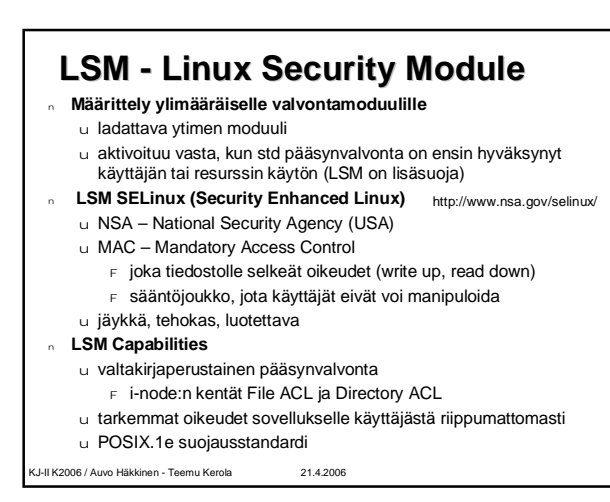

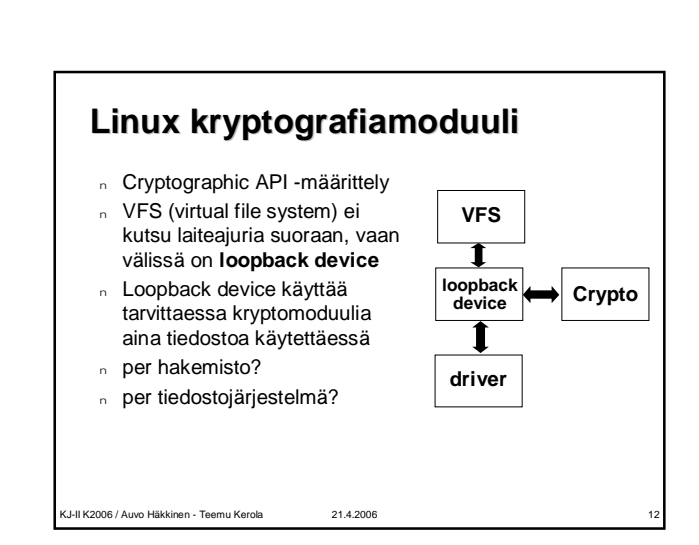

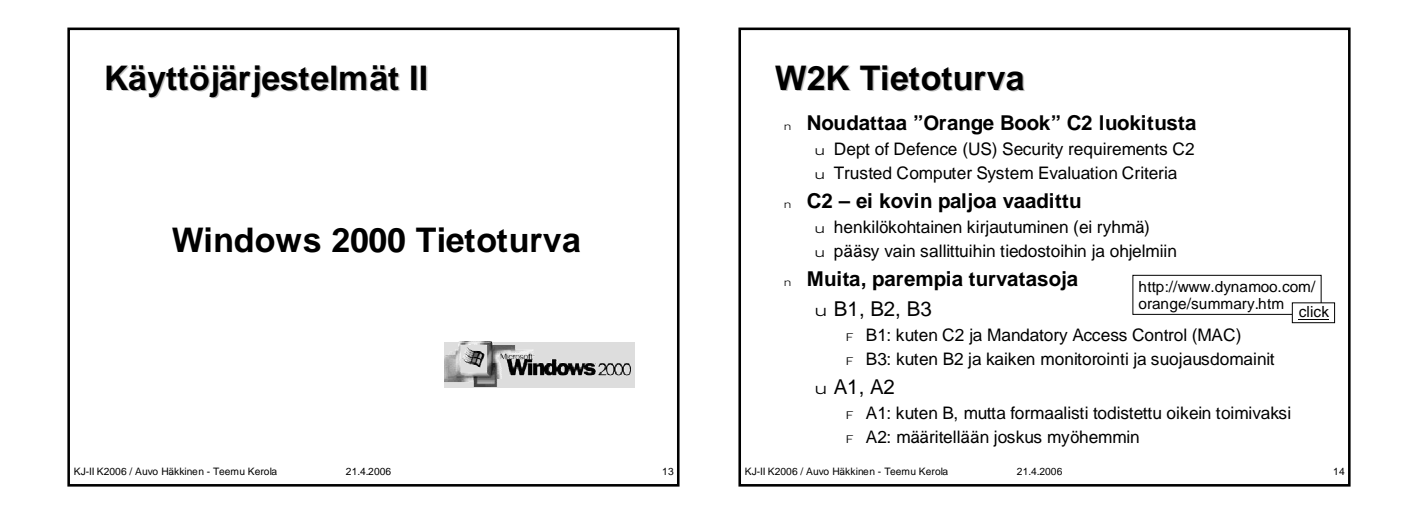

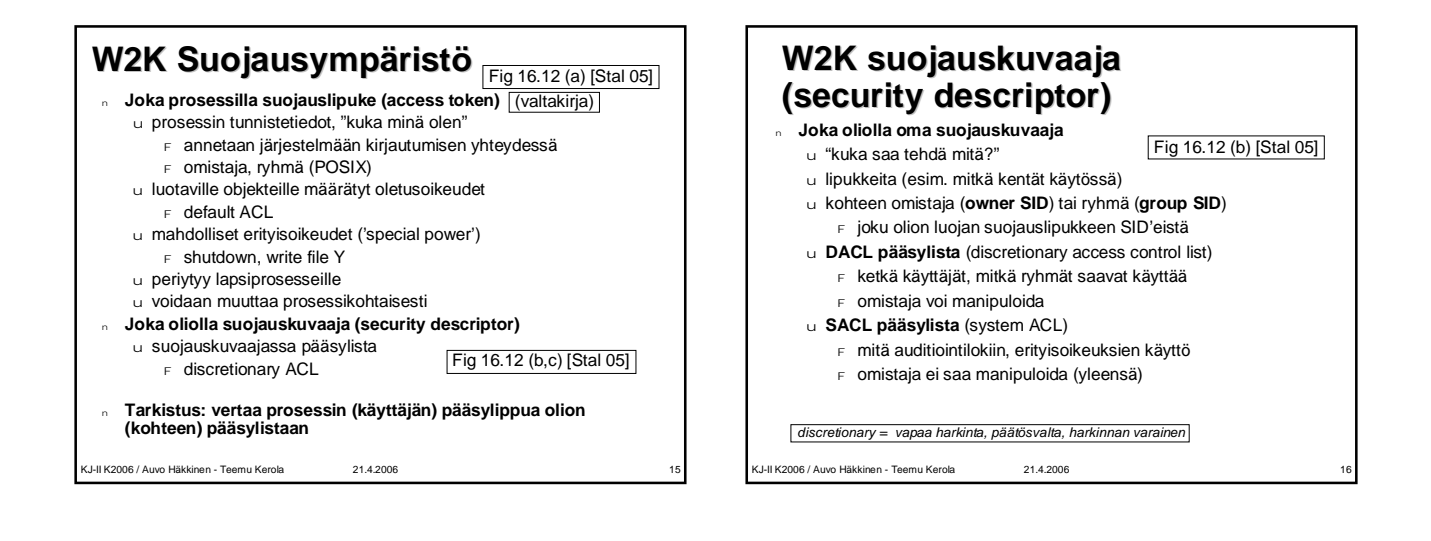

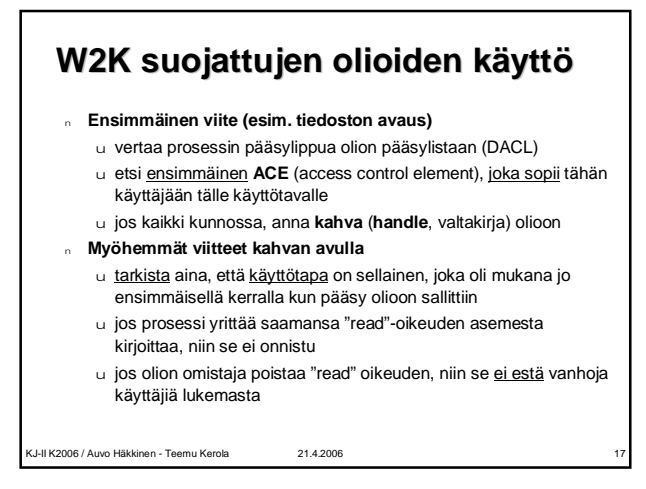

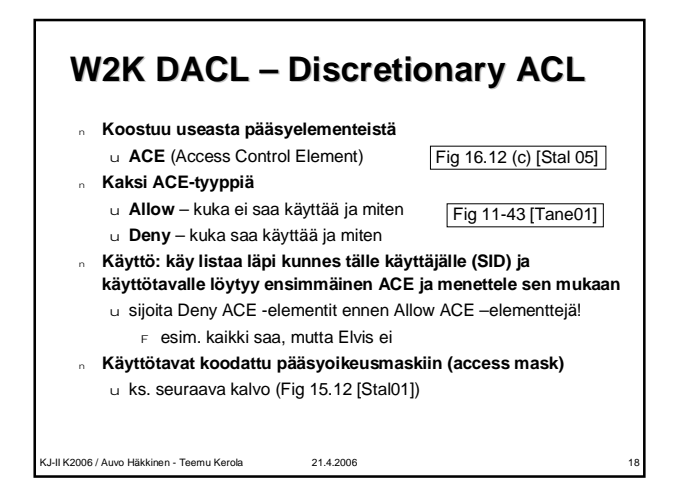

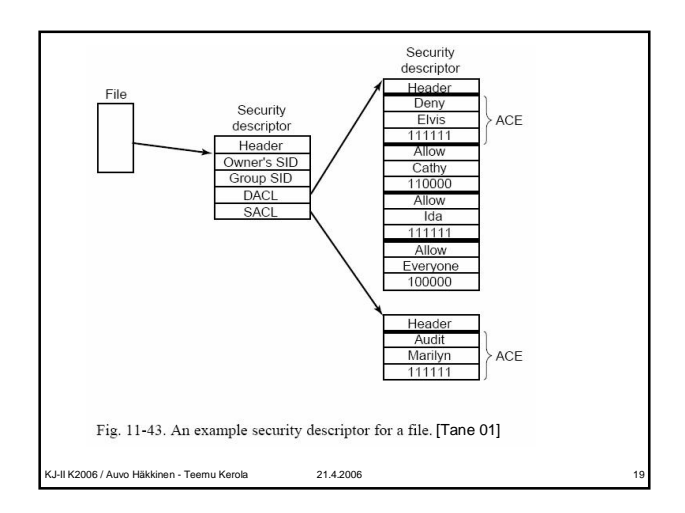

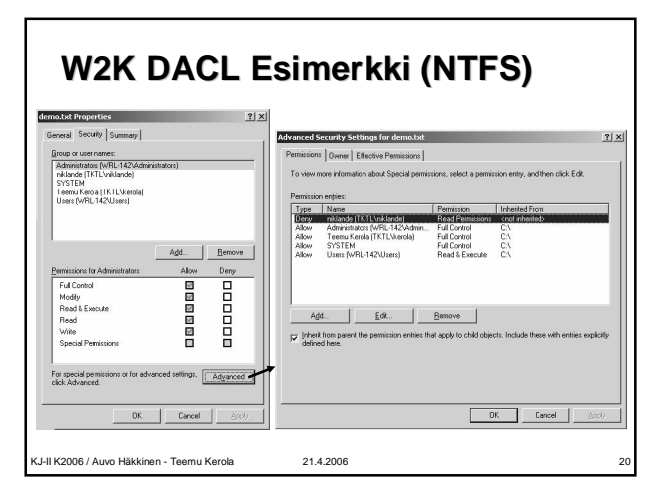

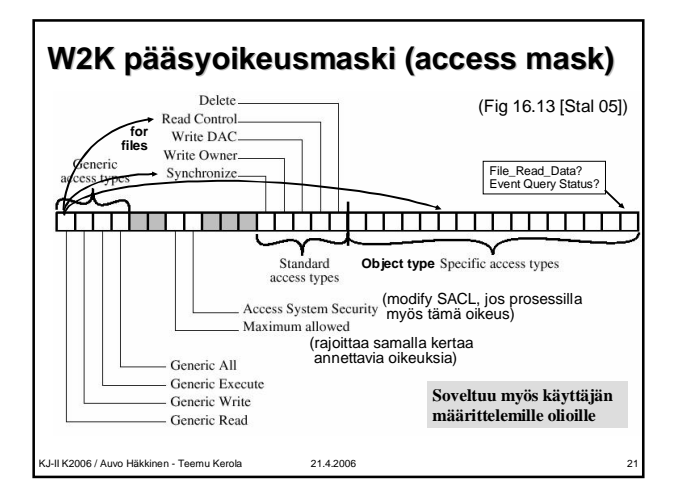

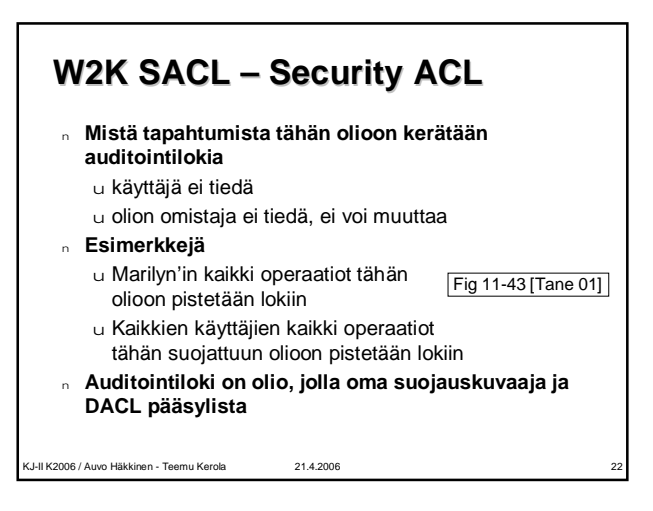

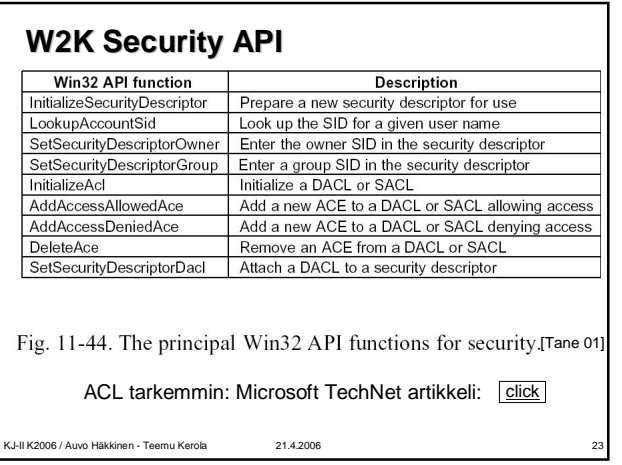

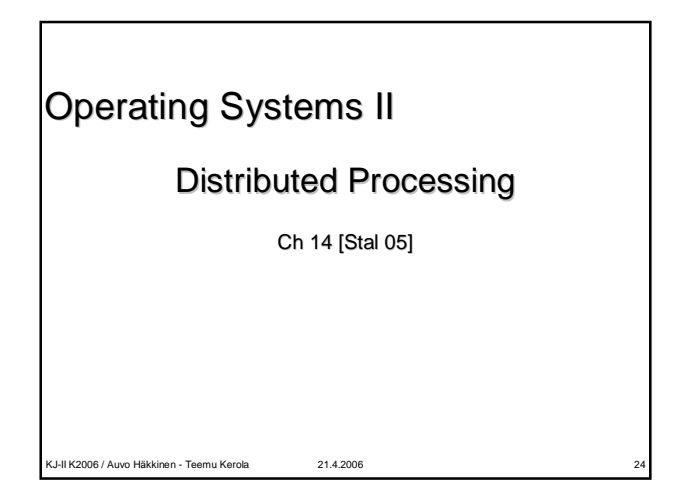

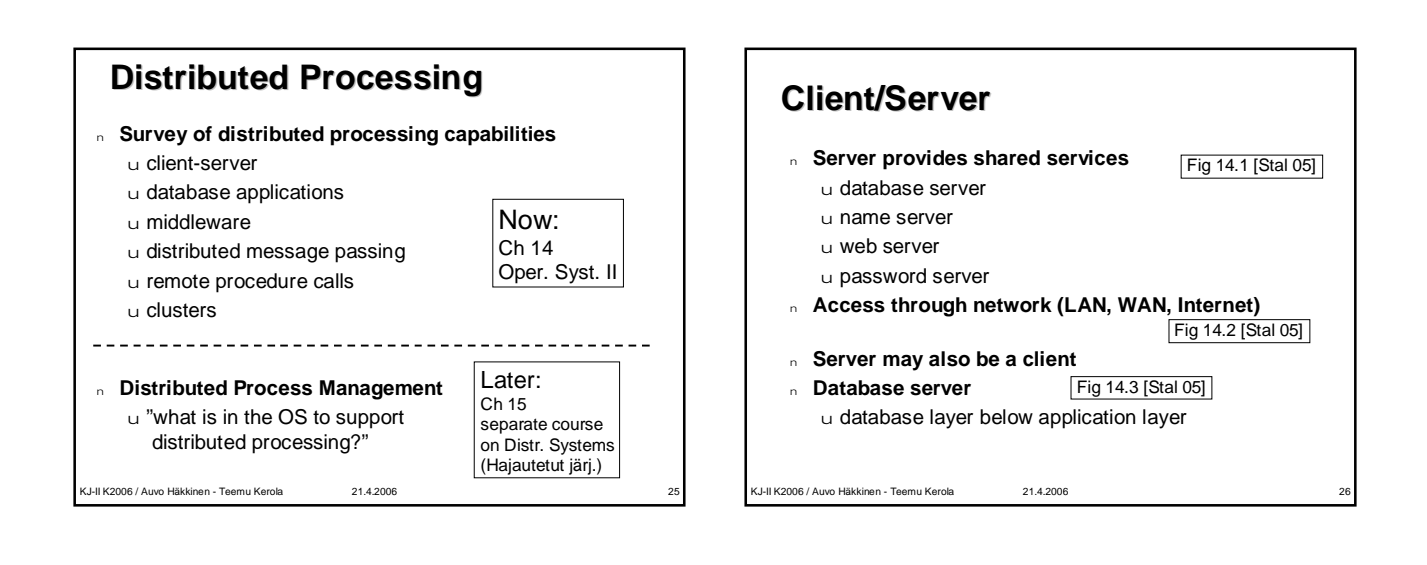

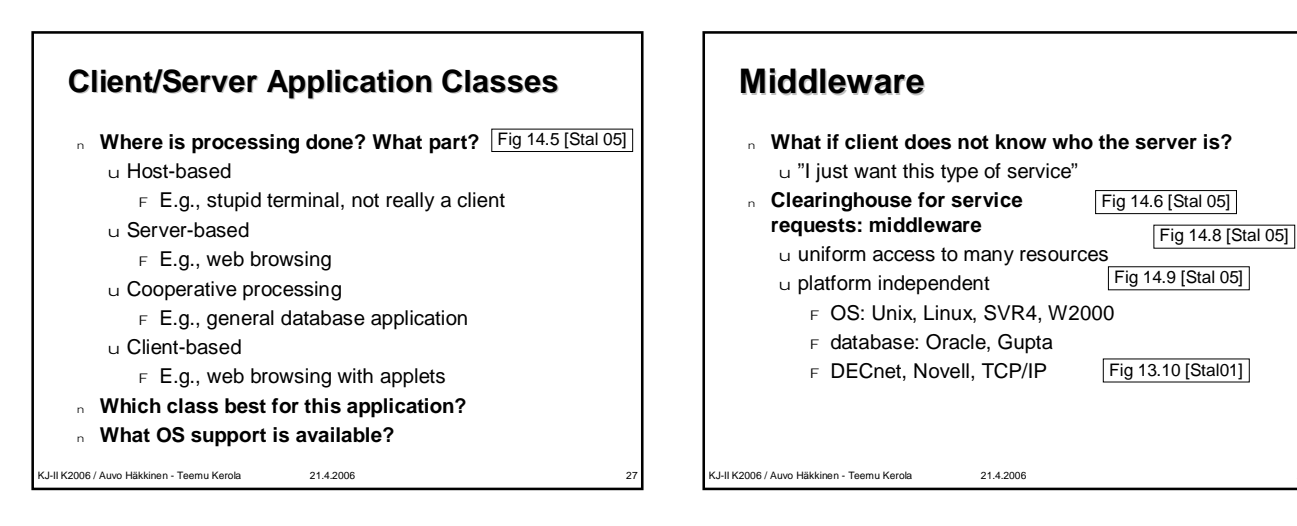

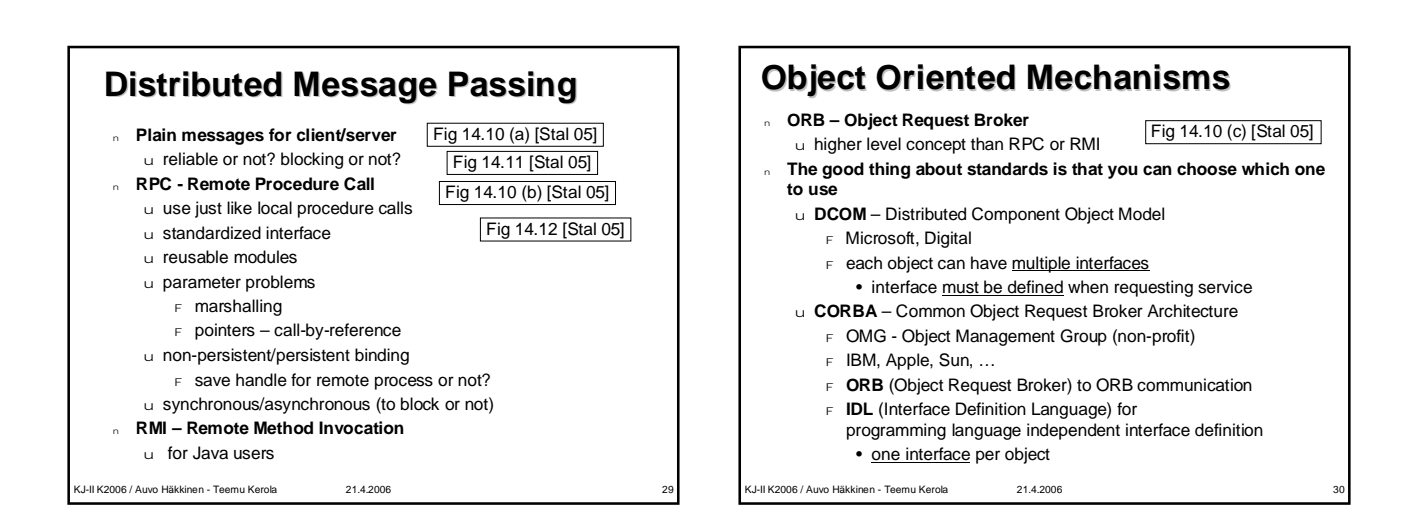

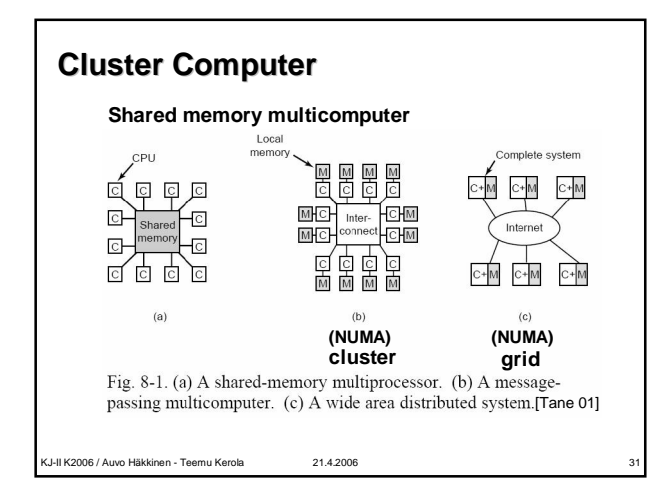

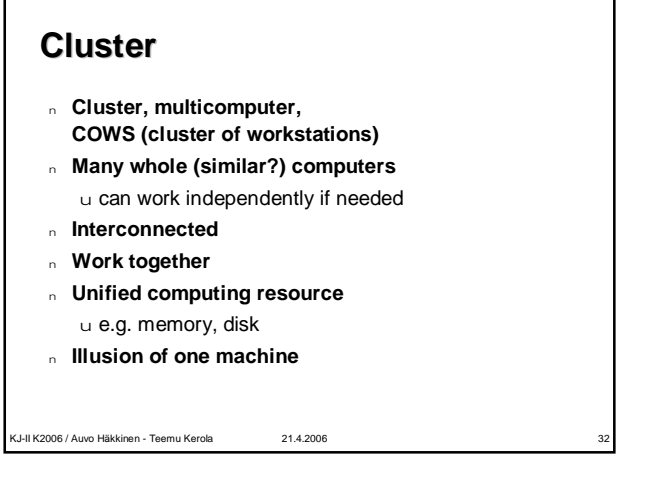

## **Benefits of Clustering**

- <sup>n</sup> **Absolute (?) scalability**
- <sup>n</sup> **Incremental scalability**
- <sup>n</sup> **High availability**
- **Superior price/performance** u as compared to what? SMP? Grid? Supercomputer?

## <sup>n</sup> **Disadvantages?**

- u more complexity than uniprocessing or SMP
- F E.g., synchronization
- u communication delay vs. memory access
- u which applications suitable for it?

KJ-II K2006 / Auvo Häkkinen - Teemu Kerola 21.4.2006 33

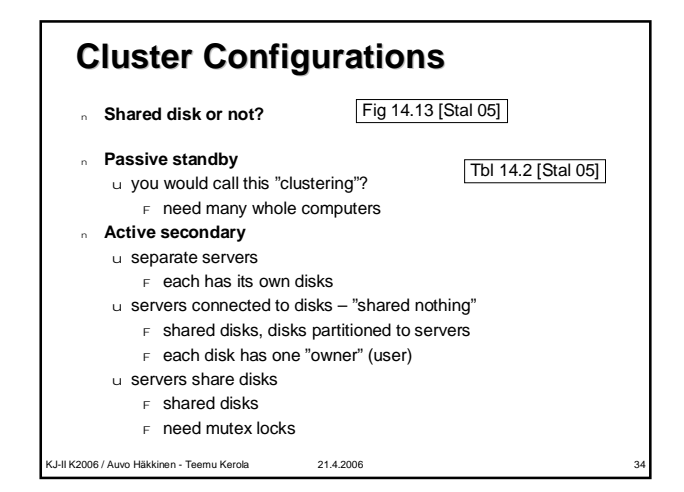

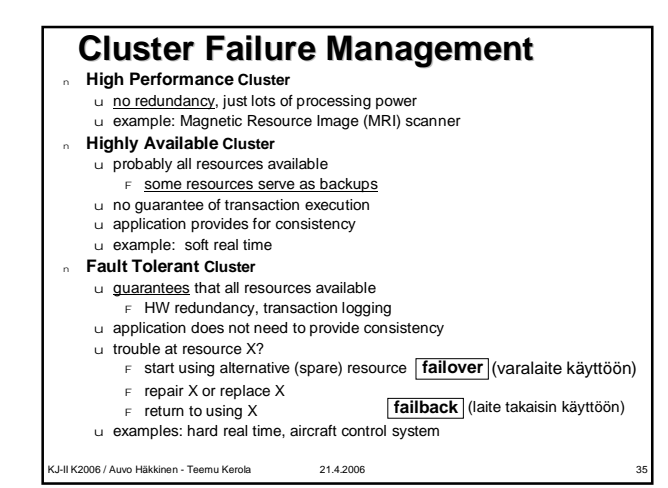

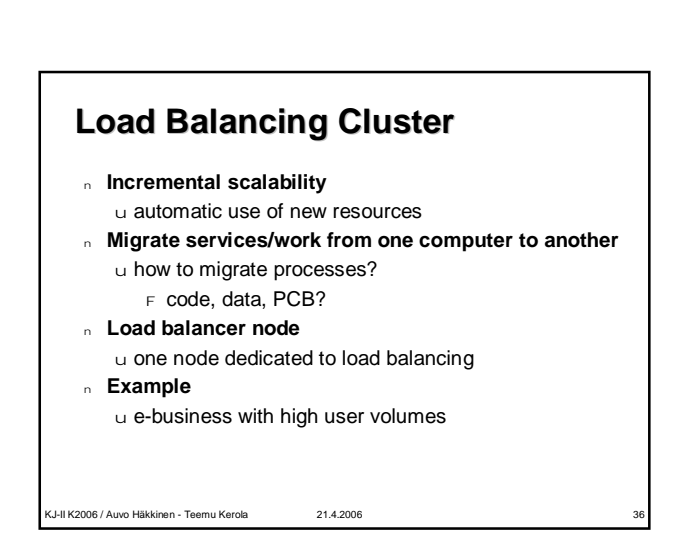

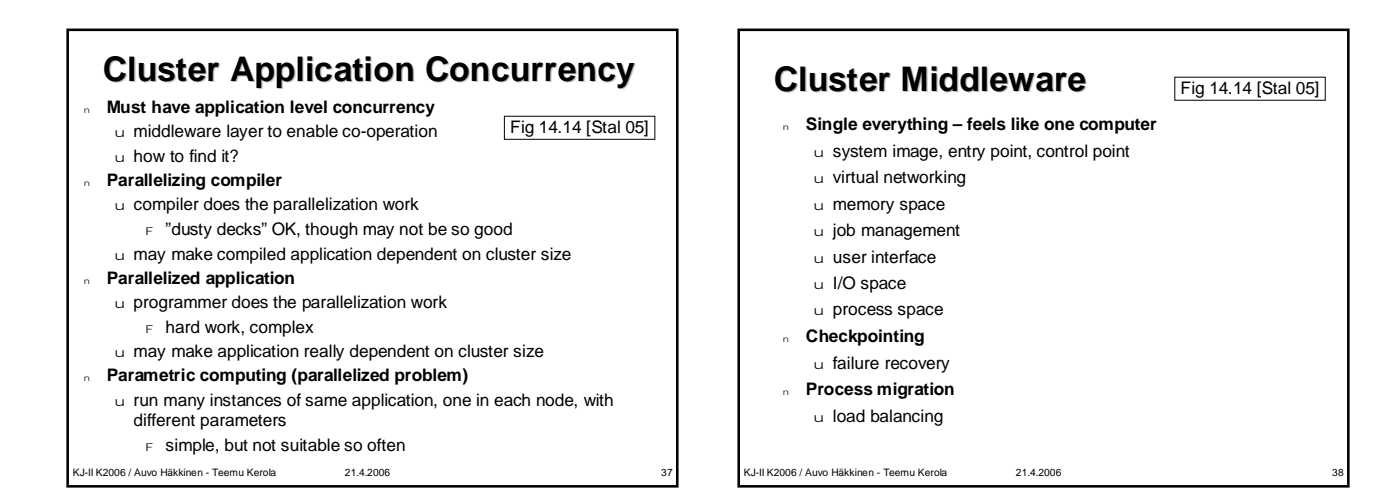

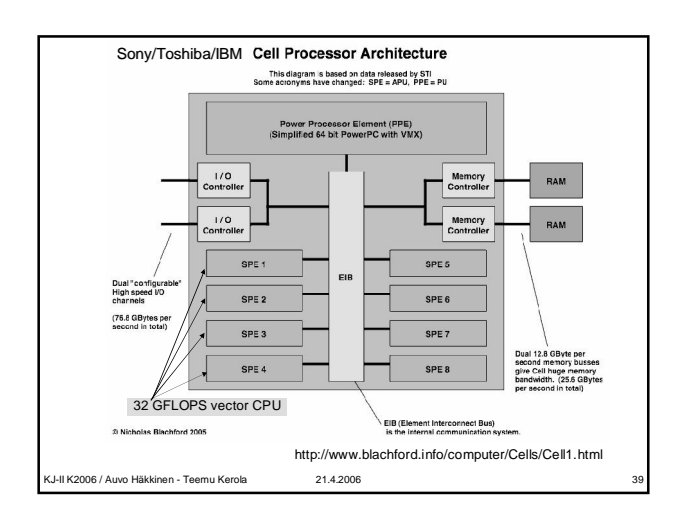

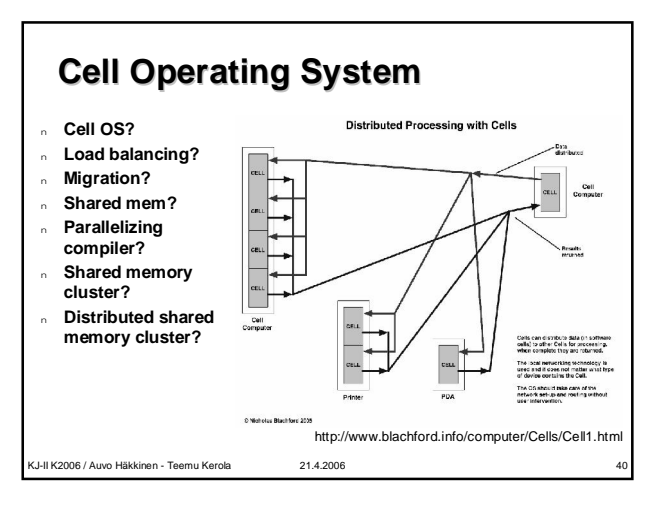

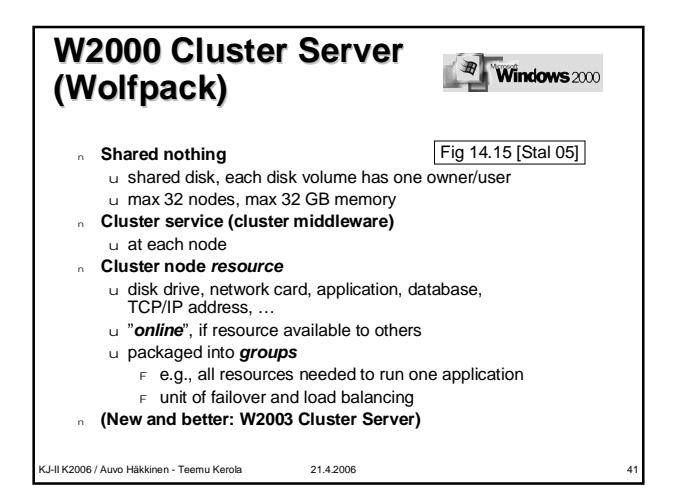

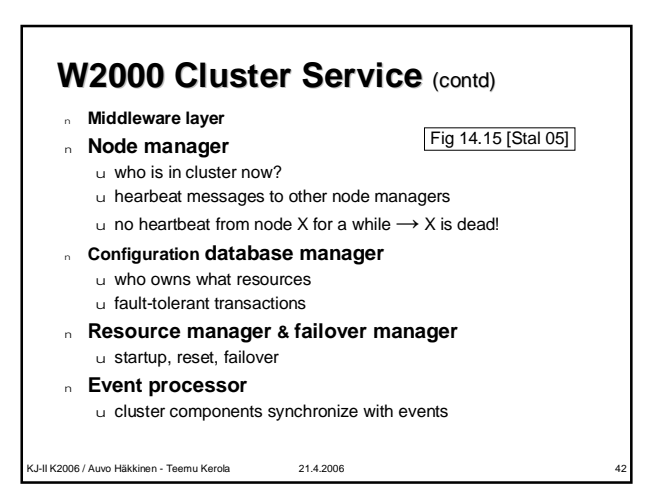

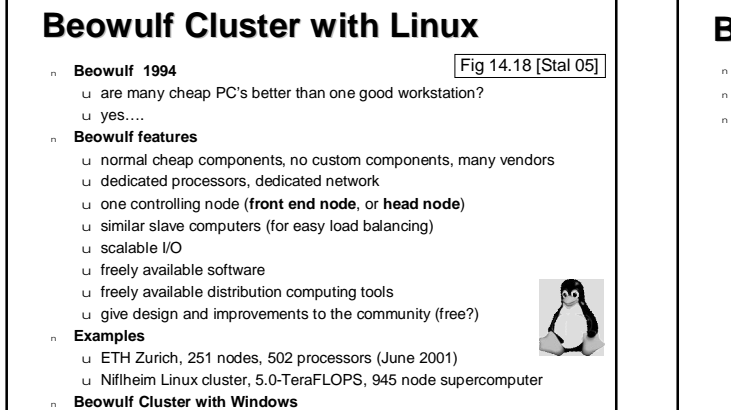

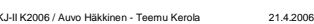

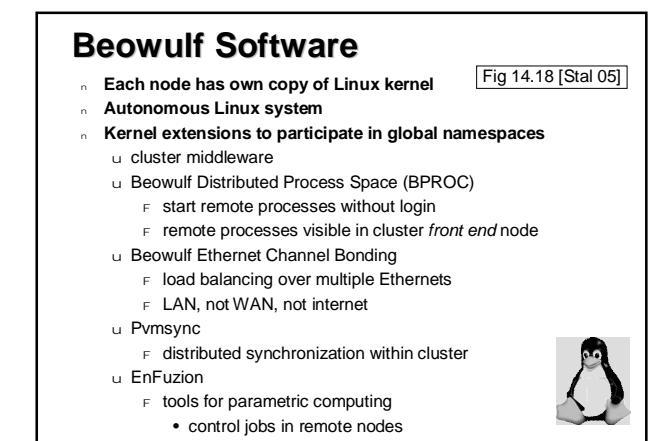

KJ-II K2006 / Auvo Häkkinen - Teemu Kerola 21.4.2006 44

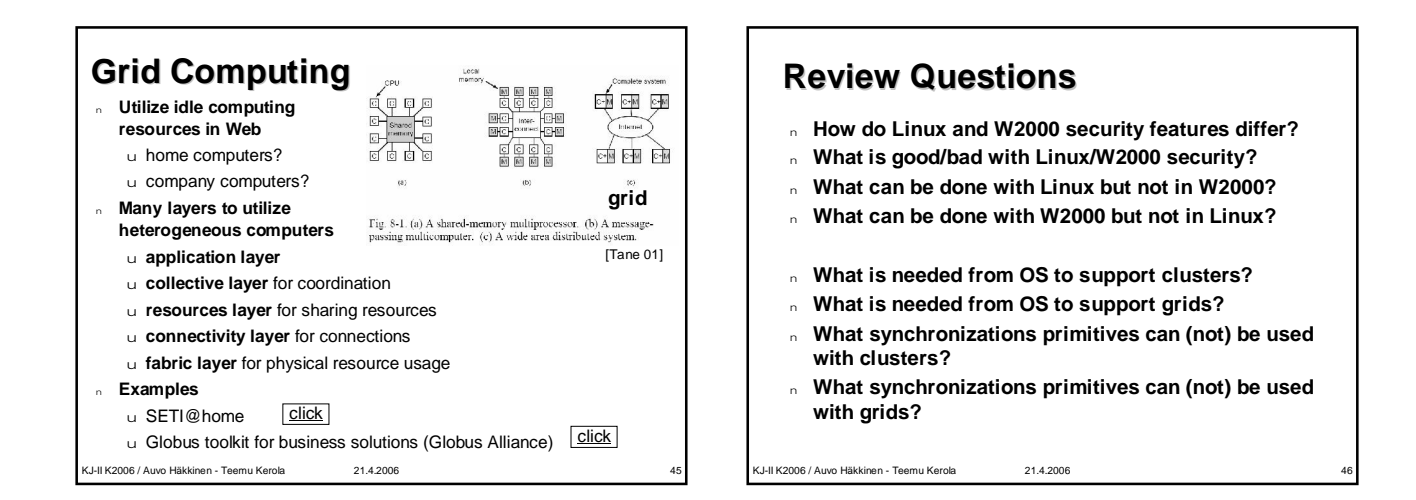

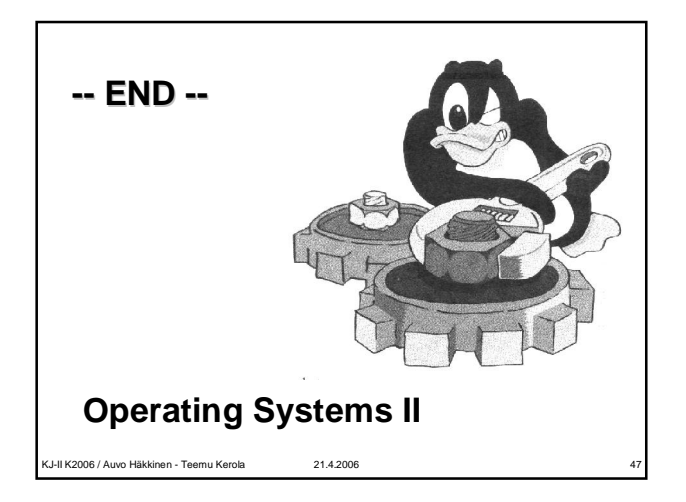